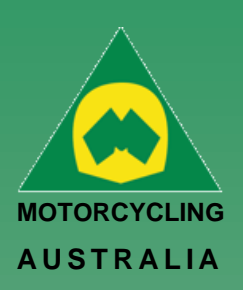

# Profile Details

## **How to assign, Bikes, Sponsors, Transponders, Disciplines, Profile Picture**

Once your profile has been Created there are additional fields that you can fill out that will be required for events.

### **Managing Bikes**

From your Member Profile Page, you can select Manage Bikes to manage the details of the current bikes you will enter events.

#### *Go to Profile > Select Bikes > Add Bike*

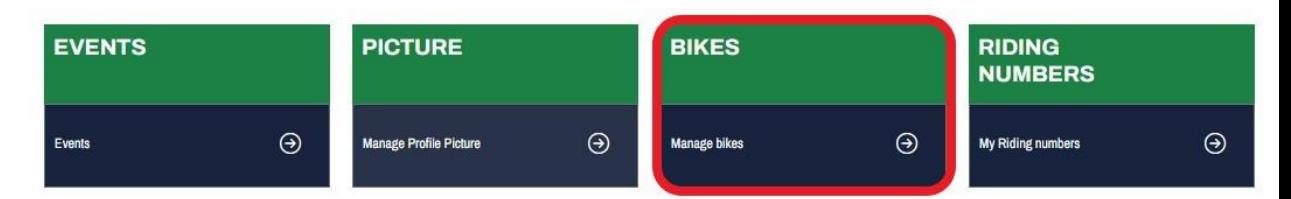

## **Bike Name, Model, Capacity and Year are MANDATORY FIELDS** to be completed.

# Uploading an image is optional and will be limited to 5MB file size (To resize image, please see 3.4 Licence Information). Save the information and add more if desired. **NOTE:** Bikes can be made **ACTIVE/INACTIVE** at any time and can be selected for an event during Event Registration

## **Bike Details** Bike Name: Manufacturer Other Model Capacity (cc) Year VIN Engine No Photo Choose File No file chosen Preferred Race Plate Status Active Save

## *Ride. Race. Enjoy.*

Office 38 1 International Drive

ABN 83 057 830 083

West Meadows Victoria 3043 Australia

P.O. Box 2162 Gladstone Park Victoria 3043

**Tel: (03) 9684 0500** E: mail@ma.org.au www.ma.org.au

International **Tel: +61 3 9684 0500**

The national body of motorcycle sport in Australia affiliated to the Federation Internationale de Motocyclisme [F.I.M]

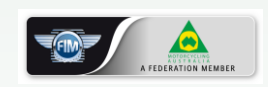

Supported by

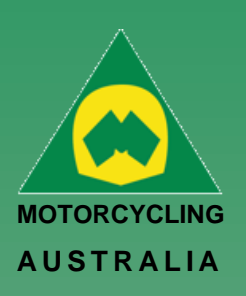

#### **Transponders** –

Transponders can be managed from your **Member Profile**

Click 'Add Transponder' and complete the following details:

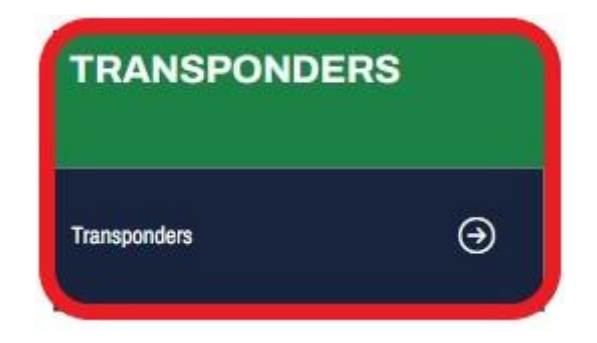

- Transponder Name
- Model (choice of MyLaps, MotoSponder, SAORC, Orion, Computime, Westhold Timing and Natsoft)
- Serial Number
- Status (Active or Inactive)

#### **Sponsors**

Sponsors can be added and managed from your **Member Profile**

Click 'Add Sponsor' and complete the following details:

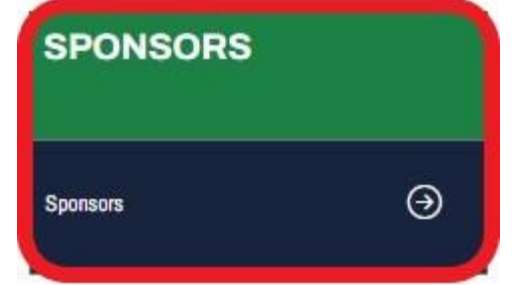

- o Name
- o Status (Active or Inactive)

These Sponsors can be added as part of an Event Entry.

ABN 83 057 830 083

Office 38 1 International Drive West Meadows Victoria 3043 Australia

P.O. Box 2162 Gladstone Park Victoria 3043

**Tel: (03) 9684 0500** E: mail@ma.org.au www.ma.org.au

International **Tel: +61 3 9684 0500**

The national body of motorcycle sport in Australia affiliated to the Federation Internationale de Motocyclisme [F.I.M]

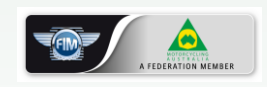

 Supported by IS

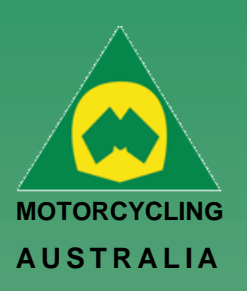

### **Disciplines**

Discipline preferences can be updated from the *Member Profile > Disciplines.*

Select your preferred discipline, riding discipline/s and interested disciplines by ticking the appropriate tick boxes.

*NOTE: MA uses this information to understand what disciplines are popular amongst riders, what events would be popular and to tailor the order of the news we send to our members.*

*These choices can be updated at any time in case preferences and interests change.* 

### **Updating Personal & Family Information**

Personal information can be updated via Member Profiles

Select Personal Information and make any necessary changes to your account such as updating your address details or email address.

*Be sure to click SAVE once completed to keep any changes made to information.* 

## **Adding a Picture –**

Here Members can add a profile picture for their account.

#### **Go to:**

*Profile > Select Picture > Select file from computer > Upload. The file size of the image is restricted to 5MB*.

# **Disciplines**

Jon Smith > Profile > Discipli

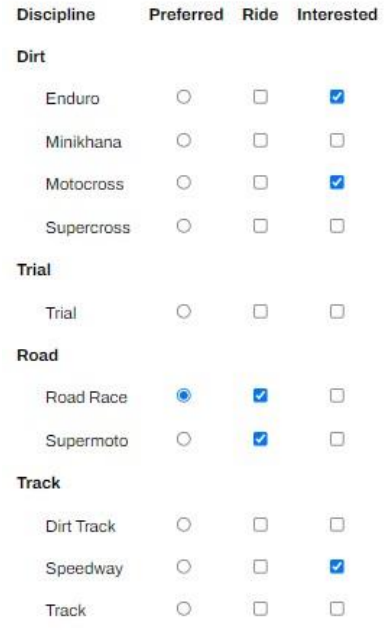

# **Profile**

Jon Smith > Profile **Currently Suspended** 

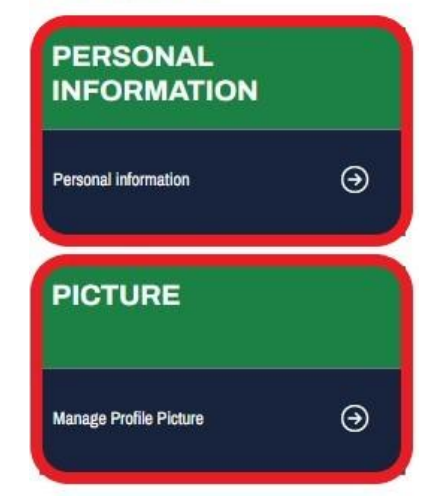

*Ride. Race. Enjoy.* ABN 83 057 830 083

1 International Drive West Meadows Victoria 3043 Australia

P.O. Box 2162 Gladstone Park Victoria 3043

**Tel: (03) 9684 0500** E: mail@ma.org.au www.ma.org.au International **Tel: +61 3 9684 0500**

Office 38

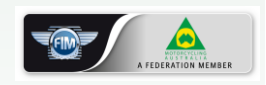

Supported by

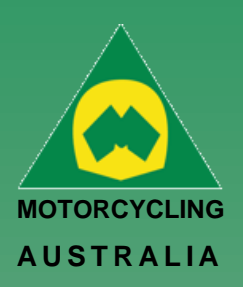

z

# How to Update Personal Details

To update personal details, go into *MY Profile > Select Personal Information*

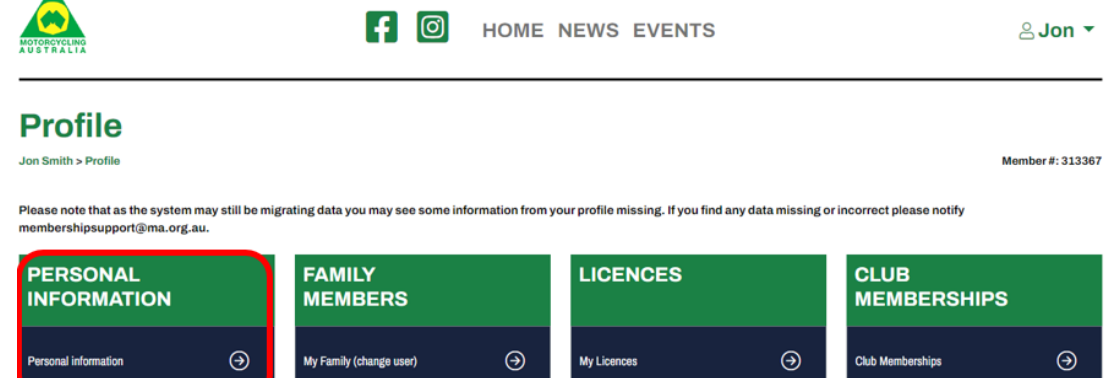

The Fields that you can change are password, email, residential/postal address, Mobile, profile picture, Emergency contact and Insurance details.

*NOTE: Your DOB, Gender and Name are locked. Your SCB or the National Licencing and Membership Team will need to change these on your behalf.*

**Edit Member** 

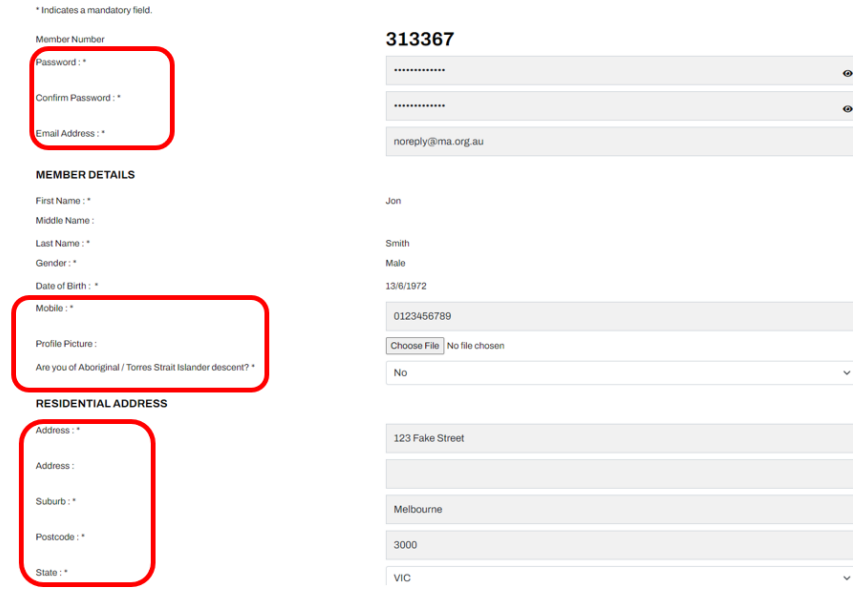

# *Ride. Race. Enjoy.*

ABN 83 057 830 083

Office 38 1 International Drive West Meadows Victoria 3043 Australia

P.O. Box 2162 Gladstone Park Victoria 3043

**Tel: (03) 9684 0500** E: mail@ma.org.au www.ma.org.au

International **Tel: +61 3 9684 0500**

The national body of motorcycle sport in Australia affiliated to the Federation Internationale de Motocyclisme [F.I.M]

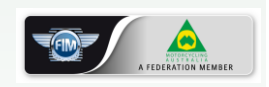

 Supported by K